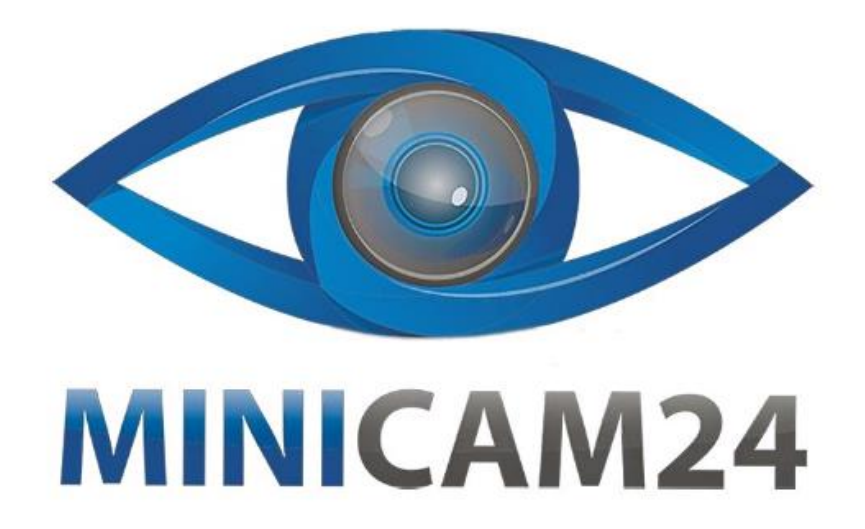

# **РУКОВОДСТВО ПОЛЬЗОВАТЕЛЯ**

# **Беспроводная мини камера L8 1080p с Wi-Fi**

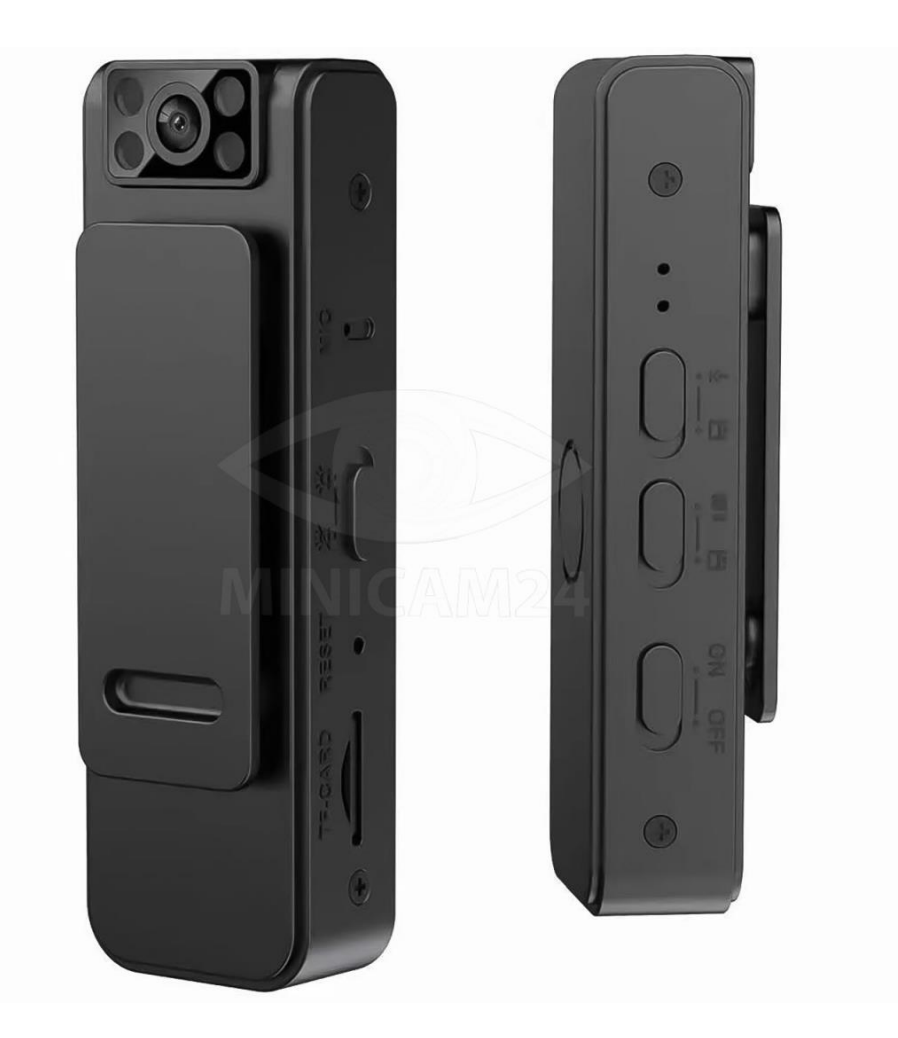

## СОДЕРЖАНИЕ

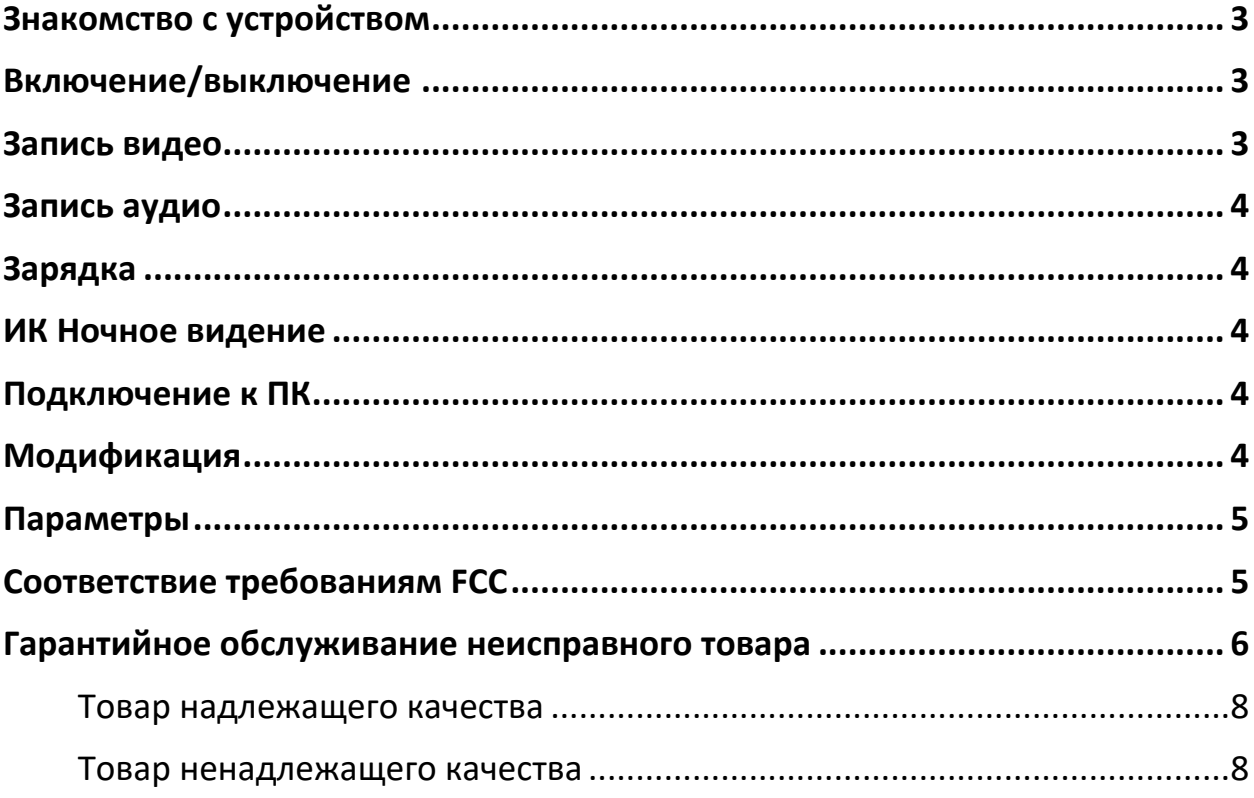

## **Знакомство с устройством**

<span id="page-2-0"></span>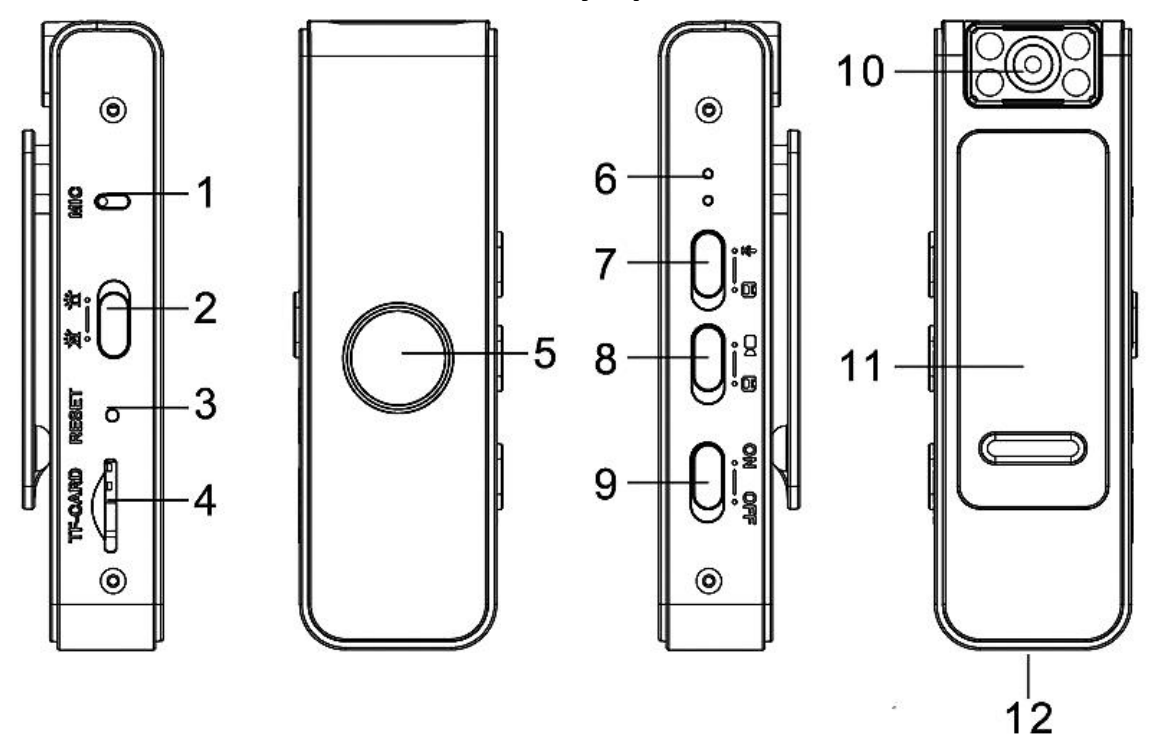

- 1. Микрофон
- 2. Ночное видение вкл/выкл
- 3. Сброс
- 4. Слот для карты памяти
- 5. Задний магнит
- 6. Индикатор
- 7. Запись/сохранение аудиозаписи
- 8. Запись/сохранение видеозаписи
- 9. Включение/выключение
- 10. Объектив
- 11. Клипса
- <span id="page-2-1"></span>12.Разъем USB

## **Включение/выключение**

Переведите переключатель питания (9) в положение «включено» (On). Синий индикатор включится. Переведите переключатель питания (9) в положение «выключено» (Off). Синий индикатор выключится.

#### **Запись видео**

<span id="page-2-2"></span>Включите камеру. Затем переведите переключатель записи видео (8) в положение «запись». Синий индикатор мигнет 5 раз и отключится. Начнется запись. Сегменты сохраняются по 10 минут, а запись продолжается автоматически.

Для принудительного сохранения переведите переключатель в положение «сохранить».

#### **Запись аудио**

<span id="page-3-0"></span>Включите камеру. Затем переведите переключатель записи аудио (7) в положение «запись». Красный индикатор мигнет 5 раз и отключится. Начнется запись. Сегменты сохраняются по 30 минут, а запись продолжается автоматически.

Для принудительного сохранения переведите переключатель в положение «сохранить».

#### **Зарядка**

<span id="page-3-1"></span>Подключите кабель для передачи данных к USB-порту устройства, а другой конец подключен к адаптеру питания. Во время зарядки синий свет горит, а красный мигает. Когда зарядка завершена синий и красный свет постоянно горят.

<span id="page-3-2"></span>Камера полностью заряжается примерно за 2 часа.

#### **ИК Ночное видение**

Функцию инфракрасного ночного видения можно включить при записи в темноте.

Переведите переключатель ночного видения в положение «Включено», чтобы включить ночное видение. Нажмите «OFF», чтобы отключить ночное видение.

### **Подключение к ПК**

<span id="page-3-3"></span>Эту беспроводную камеру можно подключить к компьютеру с помощью кабеля для передачи данных или отсоединить карту памяти, и вставить в устройство для чтения карт. Затем картридер затем подключить уже к компьютеру.

Через несколько секунд компьютер распознает карту памяти или камеру и отобразит её как «Съемный диск» или «U-диск», а затем щелкните, чтобы открыть диск.

Аудиозаписи находится в папке АУДИО, а видеозаписи — в папке ВИДЕО. Нажмите на файлы, чтобы воспроизвести. Если видео не плавное, загрузите программу [Storm Video], чтобы воспроизвести его.

## **Модификация**

<span id="page-3-4"></span>Сначала вставьте карту памяти TF в слот устройства, а затем используйте кабель передачи данных для подключения к компьютеру. Когда устройство подключено к компьютеру, на компьютере появится новый "съемный диск". Откройте его, и ниже появится документ "time.txt". Дважды щелкните по группе цифр формата времени, и появится формат времени в виде "год-месяц-день час:минута:секунда". (Помните, что нельзя изменять формат, можно только менять числа.)

1. Если формат отображается как 2022-01-01 01:01:01N (без временного водяного знака), измените формат на 2022-01-01 01:01:01Y (с временным водяным знаком).

2. Система по умолчанию не отображает временной водяной знак. Если требуется отображение водяного знака времени, измените N в конце формата времени на Y, затем перемените числа (год, месяц, день, час, минута, секунда) и нажмите на текст "Файл" в верхнем левом углу, выберите "Сохранить", и на компьютере появится всплывающее окно, настройка времени завершена.

<span id="page-4-0"></span>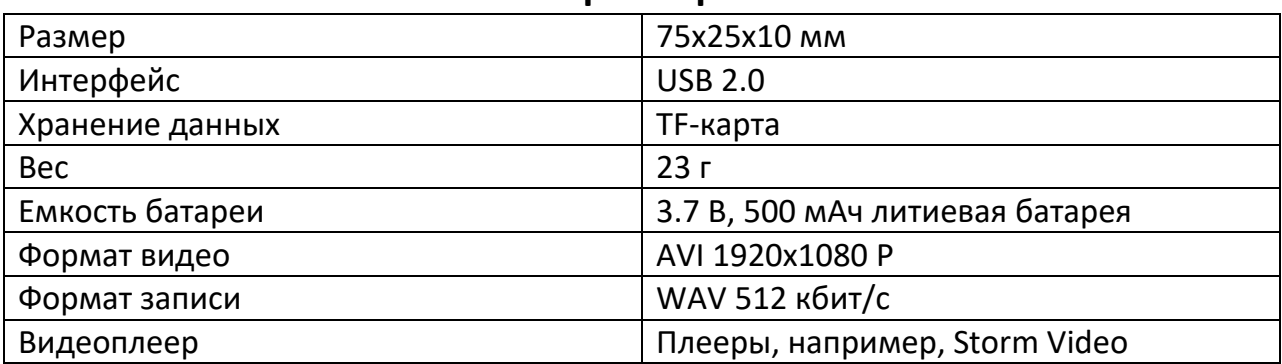

**Параметры**

### **Соответствие требованиям FCC**

<span id="page-4-1"></span>Самостоятельно произведенные изменения или улучшения, не одобренные явно и прямо ответственной за соответствие стороной, могут лишить пользователя права на работу с оборудованием.

Это оборудование было протестировано и признано соответствующим требованиям для цифрового устройства класса B в соответствии с частью 15 правил FCC. Эти ограничения разработаны для обеспечения разумной защиты от вредного вмешательства в жилые постройки. Это оборудование генерирует, использует и может излучать радиочастотную энергию и, если установлено и используется не в соответствии с инструкциями, может вызвать вредное влияние на качество радиосвязи. Однако нет гарантии, что вмешательство не произойдет даже при корректной установке. Если устройство вызывает вредное влияние на прием радио- или телевизионного сигнала, рекомендуется пользователю попытаться устранить вмешательство одним или несколькими из следующих методов:

• Перенаправьте или переместите приемную антенну.

- Увеличьте расстояние между оборудованием и приемником.
- Подключите оборудование к розетке на другом электрическом контуре, чем тот, к которому подключен приемник.

• Обратитесь к продавцу или опытному радио/телевизионному технику за помощью.

Антенны, используемые для этого передатчика, должны быть установлены на расстоянии не менее 20 см от всех людей и должны быть установлены на одном уровне для работы с передатчиком.

## **Гарантийное обслуживание неисправного товара**

<span id="page-5-0"></span>Если в купленном Вами товаре в течение установленного гарантийного срока обнаружены недостатки, Вы по своему выбору вправе:

- потребовать замены на товар этой же марки (этой же модели и (или) артикула)
- потребовать замены на такой же товар другой марки (модели, артикула) с соответствующим перерасчетом покупной цены;
- потребовать соразмерного уменьшения покупной цены;
- потребовать незамедлительного безвозмездного устранения недостатков товара или возмещения расходов на их исправление потребителем или третьим лицом;
- отказаться от исполнения договора купли-продажи и потребовать возврата уплаченной за товар суммы. В этом случае Вы обязаны вернуть товар с недостатками продавцу за его счет.

В отношении [технически сложного товара](http://www.consultant.ru/document/cons_doc_LAW_121597/#p20) Вы в случае обнаружения в нем недостатков по своему выбору вправе:

- отказаться от исполнения договора купли-продажи и потребовать возврата уплаченной за такой товар суммы;
- предъявить требование о его замене на товар этой же марки (модели, артикула) или на такой же товар другой марки (модели, артикула) с соответствующим перерасчетом покупной цены.

Срок предъявления вышеназванных требований составляет 15 дней со дня передачи Вам такого товара.

По истечении указанного 15-дневного срока данные требования подлежат удовлетворению в одном из следующих случаев:

• обнаружение существенного недостатка товара (существенный недостаток товара: неустранимый недостаток или недостаток, который не может быть

устранен без несоразмерных расходов или затрат времени, или выявляется неоднократно, или проявляется вновь после его устранения);

- нарушение установленных законом РФ «О защите прав потребителей» сроков устранения недостатков товара;
- невозможность использования товара в течение каждого года гарантийного срока в совокупности более чем тридцать дней вследствие неоднократного устранения его различных недостатков.

В случае если Вы приобрели уцененный или бывший в употреблении товар ненадлежащего качества, и были заранее предупреждены о недостатках, из-за которых произошла уценка, в письменной форме, то претензии по таким недостаткам не принимаются.

**Важно! Необходимо использовать услуги квалифицированных специалистов по подключению, наладке и пуску в эксплуатацию технически сложных товаров, которые по техническим требованиям не могут быть пущены в эксплуатацию без участия соответствующих специалистов.**

#### **Условия проведения гарантийного обслуживания**

- Фактическое наличие неисправного товара в момент обращения в сервисный центр;
- Гарантийное обслуживание товаров, гарантию на которые дает производитель, осуществляется в специализированных сервисных центрах;
- Гарантийное обслуживание неисправных товаров, купленных в интернетмагазинах ООО Максмол-групп, возможно в нашем сервисном центре по телефону 8-800-200-85-66
- Срок гарантийного обслуживания не превышает 45 дней;
- Гарантийное обслуживание осуществляется в течение всего гарантийного срока, установленного на товар;
- При проведении ремонта срок гарантии продлевается на период нахождения товара в ремонте.

#### **[Право на гарантийный ремонт не распространяется на случаи](https://www.dns-shop.ru/service-center/exchange-and-returns/)**

- неисправность устройства вызвана нарушением правил его эксплуатации, транспортировки и хранения.
- на устройстве отсутствует, нарушен или не читается оригинальный серийный номер;
- на устройстве отсутствуют или нарушены заводские или гарантийные пломбы и наклейки;
- ремонт, техническое обслуживание или модернизация устройства производились лицами, не уполномоченными на то компаниейпроизводителем;
- дефекты устройства вызваны использованием устройства с программным обеспечением, не входящим в комплект поставки устройства, или не одобренным для совместного использования производителем устройства;
- дефекты устройства вызваны эксплуатацией устройства в составе комплекта неисправного оборудования;
- обнаруживается попадание внутрь устройства посторонних предметов, веществ, жидкостей, насекомых и т.д.;
- неисправность устройства вызвана прямым или косвенным действием механических сил, химического, термического воздействия, излучения, агрессивных или нейтральных жидкостей, газов или иных токсичных или биологических сред, а так же любых иных факторов искусственного или естественного происхождения, кроме тех случаев, когда такое воздействие прямо допускается «Руководством пользователя»;
- неисправность устройства вызвана действием сторонних обстоятельств (стихийных бедствий, скачков напряжения электропитания и т.д.);
- неисправность устройства вызвана несоответствием Государственным Стандартам параметров питающих, телекоммуникационных и кабельных сетей;
- иные случаи, предусмотренные производителями.

**Гарантийные обязательства не распространяются на расходные элементы и материалы (элементы питания, картриджи, кабели подключения и т.п.).**

Товар надлежащего качества

<span id="page-7-0"></span>Вы вправе обменять товар надлежащего качества на аналогичный товар в течение 14 дней, не считая дня покупки.

Обращаем Ваше внимание, что основная часть нашего ассортимента – [технически](http://www.consultant.ru/document/cons_doc_LAW_121597/#p20)  [сложные товары](http://www.consultant.ru/document/cons_doc_LAW_121597/#p20) бытового назначения (электроника, фотоаппаратура, бытовая техника и т.п.).

Указанные товары, согласно Постановлению Правительства РФ от 31.12.2020 № [2463](http://www.consultant.ru/document/cons_doc_LAW_373622/) , обмену как товары надлежащего качества не подлежат. Возврат таких товаров не предусмотрен [Законом РФ от 07.02.1992 № 2300](http://www.consultant.ru/document/cons_doc_LAW_305/)-1.

Товар ненадлежащего качества

<span id="page-7-1"></span>Если в приобретенном Вами товаре выявлен недостаток вы вправе по своему выбору заявить одно из требований, указанных в ст.18 Закона РФ от 07.02.1992 № 2300-[1 \(ред. от 11.06.2021\) О защите прав потребителей](http://www.consultant.ru/document/cons_doc_LAW_305/76ae101b731ecc22467fd9f1f14cb9e2b8799026/) . Для этого можете обратиться в сервисный центр Максмолл по телефону 8-800-200-85-66

Тем не менее, если указанный товар относится к технически сложным, утв. Постановлением [от 10 ноября 2011 г. № 924](http://www.consultant.ru/cons/cgi/online.cgi?rnd=2719F34FF8433314A08EAC4961C255BC&req=doc&base=LAW&n=321359&REFDOC=204874&REFBASE=LAW#1ik62axyoee) , то указанные в ст.18 требования могут быть заявлены только в течение 15 календарных дней с даты покупки. По истечении 15 дней предъявление указанных требований возможно в случаях если:

- Обнаружен существенный недостаток (Неремонтопригоден);
- Нарушены сроки устранения недостатков;
- Товар не может использоваться в совокупности более тридцати дней в течение каждого года гарантийного срока в связи с необходимостью неоднократного устранения производственных недостатков.

**Если у вас остались какие-либо вопросы по использованию или гарантийному обслуживанию товара, свяжитесь с нашим отделом технической поддержки в чате WhatsApp. Для этого запустите приложение WhatsApp. Нажмите на значок камеры в правом верхнем углу и отсканируйте QR-код приведенный ниже камерой вашего смартфона.**

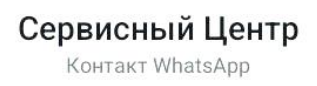

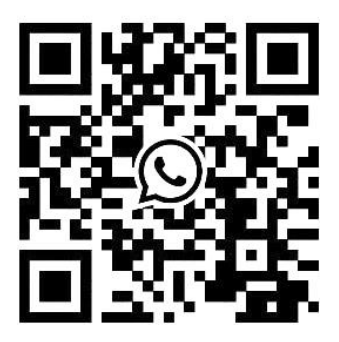

#### **Приятного использования!**

Сайт: **minicam24.ru** E-mail: info@minicam24.ru Товар в наличии в 120 городах России и Казахстана Телефон бесплатной горячей линии: **8(800)200-85-66**